# Python. Wektory i wartości własne

B.Kowal

2 lutego 2022

#### Wektory i wartości własne

$$
\begin{bmatrix} A_1^1 & \cdots & A_1^n \\ \vdots & \ddots & \vdots \\ A_n^1 & \cdots & A_n^n \end{bmatrix} \begin{bmatrix} v^1 \\ \vdots \\ v^n \end{bmatrix} = \alpha \begin{bmatrix} v^1 \\ \vdots \\ v^n \end{bmatrix}
$$

 $\alpha$  - wartość własna związana z wektorem własnym  $\sqrt{ }$  $\overline{\phantom{a}}$  $v^1$ . . . v n 1  $\overline{\phantom{a}}$ 

## Wektory i wartości własne

```
1 import numpy as np
2 #from numpy import linalg
3 from scipy import linalg
4
5 A = np.array([1, 2], [3, 2],dtype=np.float64)
6 print("macierz A:", '\n', A, '\n')
7 EigenValues, EigenVectors = linalg.eig(A)
8
9 print("wartosci wlasne:")
10 print(EigenValues, '\n')
11 print("wektory wlasne (kolumny macierzy):")
12 print(EigenVectors,'\n')
13
14 print("pierwszy wektor własny (pierwsza kolumna):")
15 print(EigenVectors[:,0],'\n')
16 #lub print(EigenVectors.transpose()[0],'\n')
17 print("drugi wektor własny (druga kolumna):")
18 print(EigenVectors[:,1],'\n')
19 #lub print(EigenVectors.transpose()[1],'\n')
```

```
macierz A:
[[1, 2.][3.2.]|wartosci wlasne:
[-1. +0. j 4. +0. j]wektory wlasne (kolumny macierzy):
|[[-0.70710678 -0.5547002 ]
 [0.70710678 - 0.83205029]pierwszy wektor własny (pierwsza kolumna):
[-0.70710678 \quad 0.70710678]drugi wektor własny (druga kolumna):
[-0.5547002 - 0.83205029]
```
## Wektory i wartości własne

```
1 import numpy as np
2 #from numpy import linalg
3 from scipy import linalg
4
5 A = np.array([1, 2], [3, 2]], dtype = np.float64)6 print("macierz A:", '\n', A, '\n')
7
8 EigenValues, EigenVectors = linalg.eig(A)
9
10 print("wartosc wlasna a1:", EigenValues[0], '\n', "wektor własny
    \rightarrow \texttt{v1:}", EigenVectors[:,0])
11 print("A.v1:",np.dot(A,EigenVectors[:,0]))
12 print("a1*v1:",EigenValues[0]*EigenVectors[:,0],'\n')
13
14 print("wartosc wlasna a2:", EigenValues[1], '\n', "wektor własny
    \rightarrow \forall 2:", EigenVectors[:,1])
15 print("A.v2:",np.dot(A,EigenVectors[:,1]))
16 print("a2*v2:",EigenValues[1]*EigenVectors[:,1])
```

```
macierz A:
[[1, 2.][3, 2.1]|wartosc wlasna a1: (-1+0j)
wektor własny v1: [-0.70710678 0.70710678]
A.v1: [ 0.70710678 -0.70710678]
a1*v1: [ 0.70710678-0.j -0.70710678+0.j]
|wartosc wlasna a2: (4+0j)
wektor własny v2: [-0.5547002 -0.83205029]
A.v2: [-2.21880078 -3.32820118]
|a2*v2: [-2.21880078+0.j -3.32820118+0.j]
```
## macierz trójdiagonalna

```
1 import numpy as np
2 size=4
3 g = 2.0 * np.ones(size-1);4 d = np.array([3*(i+1) for i in range(0, size)])
5
6 print(np.diag(g, -1), '\n')
7 print(np.data(d, 0), '\n')8 print(np.diag(g, 1), \ln)
```

```
9 print(np.diag(g, -1)+np.diag(d, 0)+np.diag(g, 1))
```
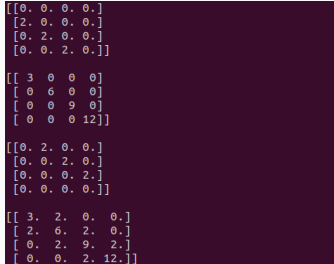

```
1 import numpy as np
2
3 values = np.array([3.0, 2.0, -1.0, 1.0, 5.0])
4
5 print(values.argsort())
6 #indeksy 3 najmniejszych wartosci
7 minimum_indexes= values.argsort()[0:3]
8 print(minimum_indexes)
9
10 #3 najmniejsze wartosci
11 print(values[minimum_indexes])
```
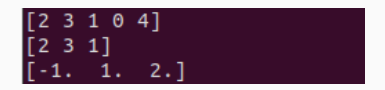